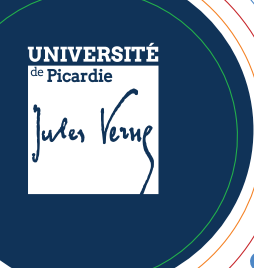

# **SERVICES NUMÉRIQUES** *aux personnels* aux personneis<br>Mémento

J'active mon **compte,** pour cela :

 $\sum_{i=1}^{n}$ 

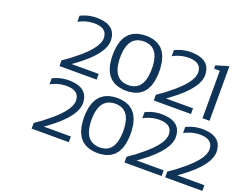

## Je viens d'arriver à l'université :

*n° SIHAM fourni par la DRH ;*

## **DUPONT JEAN XXXXXX**

Je peux alors accéder :

*Besoin d'aide sur cet outil ? [https://extra.u-picardie.fr/disi4/aidesEntPer](https://extra.u-picardie.fr/disi4/aidesEntPersonnels/co/Webmail_section.html)sonnels/co/Webmail\_section.html*

## **Contacts**

*En cas de problème avec un des services de l'université, je créé un*  **ticket d'assistance** *:*

## **Outils > Centre d'assistance**

*Tutelec : tutelec@u-picardie.fr ENT : contact-ent@u-picardie.fr MOODLE : cap-numerique@u-picardie.fr Epione : epione@u-picardie.fr Autres : contact.disip@u-picardie.fr*

*l'espace de stockage et de partage de fichiers* 

*Besoin d'aide sur cet outil ?*

*https://www.u-picardie.fr/sam/formation/nextcloud/#/*

*https://extra.u-picardie.fr/LUp/staffs/*

*la plateforme de cours en ligne Tutelec : https://new-tutelec.espe.u-picardie.fr Epione : https://epione-simusante.fr/ecampus/ https://extra.u-picardie.fr/moodle/upjv/ [Besoin d'aide sur cet outil ou d'autres outils](https://extra.u-picardie.fr/moodle/upjv/course/view.php?id=43)* 

*pédagogiques ?*

*Rendez-vous sur le KIT PÉDAGOGIQUE MOODLE https://extra.u-picardie.fr/moodle/upjv/course/vi ew.php?id=43*

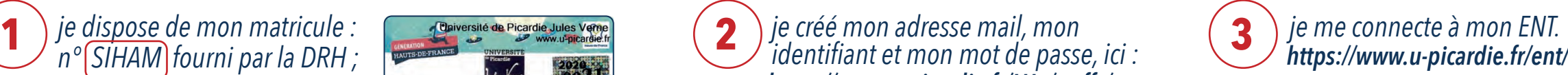

*Vous trouverez une liste de services et procédures essentiels à cette adresse : https://extra.u-picardie.fr/disi4/aidesEntPersonnels/co/NouvelArrivant.html*

## *ENT section Communication ENT section Outils ENT section Pédagogie ENT section Communication* au **Webmail** au **Cloud** à **Moodle** aux **Visioconférences**

*Zoom, Big Blue Button* 

## *Besoin d'aide sur un de ces outils ?*

*[https://personnels.u-picardie.fr/numerique/cap-nume](https://personnels.u-picardie.fr/numerique/cap-numerique/ressources-d-accompagnement/visioconference/)rique/ressources-d-accompagnement/visioconference/*

Pour utiliser ces services facilement sur mon smartphone, je télécharge l'application **monUPJV**.

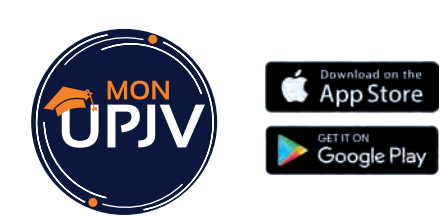

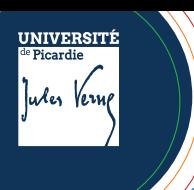

# **SERVICES NUMÉRIQUES**<br> **aux personnels**

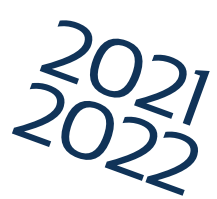

## Mes services et ressources en ligne

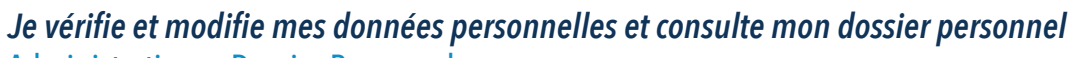

### Administration > Dossier Personnel

*https://extra.u-picardie.fr/disi4/aidesEntPersonnels/co/301\_-\_DossierAdministratif.html*

## *Je modifie mon mot de passe*

Préférences > Mot de passe *https://extra.u-picardie.fr/disi4/aidesEntPersonnels/co/402\_-\_MotDePasse.html*

*Je gère mes congés*

Administration > Gestion des congés *https://extra.u-picardie.fr/disi4/aidesEntPersonnels/co/309\_-\_Conges.html*

*Je télécharge mes bulletins de paie*

Administration > Bulletin de paie *https://extra.u-picardie.fr/disi4/aidesEntPersonnels/co/314\_-\_BulletinDePaie.html* 

*Je cherche les coordonnées d'un personnel* Communication > Annuaire des personnels *https://extra.u-picardie.fr/disi4/aidesEntPersonnels/co/503\_-\_Annuaire.html*

- *Je m'inscris à une formation organisée par la DRH* Administration > Inscription formation des personnels *https://extra.u-picardie.fr/disi4/aidesEntPersonnels/co/311\_-\_FormationsDesPersonnels.html*
- *Je m'inscris à une activité du SUAPS* **R**

Pédagogie > Activités SUAPS *https://extra.u-picardie.fr/disi4/aidesEntPersonnels/co/16\_-\_SUAPS.html*

*Je planifie une réunion*

Administration > Organisation de réunion *https://extra.u-picardie.fr/disi4/aidesEntPersonnels/co/307\_-\_OrganisationDeReunion.html*

*J'organise une réunion à distance*

Communication > Visioconférence *https://personnels.u-picardie.fr/numerique/cap-numerique/ressources-d-accompagnement/visioconference/* 

*Je créé un sondage*

Enquête et statistiques > Formulaire de demande d'enquête en ligne *https://extra.u-picardie.fr/disi4/aidesEntPersonnels/co/Sondages\_section.html*

## *J'utilise les listes de diffusion*

Communication > Liste de diffusion

*https://extra.u-picardie.fr/disi4/aidesEntPersonnels/co/504\_-\_ListesDeDiffusion.html*

## *J'envoie un fichier de taille importante*

Outils > Transfert de fichiers

*https://extra.u-picardie.fr/disi4/aidesEntPersonnels/co/607\_-\_TransfertDeFichier.html*

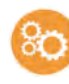

## *Je créé un ticket d'assistance centralisée*

Outils > Centre d'assistance *https://extra.u-picardie.fr/disi4/aidesEntPersonnels/co/601\_-\_AssistanceCentralisee.html*

## J'enseigne à l'université

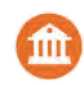

*Je consulte mon emploi du temps* Scolarité > Emploi du temps *https://extra.u-picardie.fr/disi4/aidesEntPersonnels/co/203\_-\_CELCAT-Consultation-EmploiDuTemps.html*

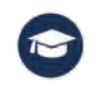

*J'accède à la plateforme de cours en ligne*  Pédagogie > Moodle (UPJV ou Epione) / Tutelec *https://extra.u-picardie.fr/disi4/aidesEntPersonnels/co/11\_-\_Moodle.html*

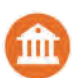

*Je souhaite connaître le code Apogée de ma formation*  Scolarité > Structure des enseignements

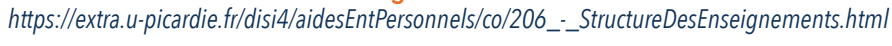

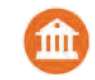

#### *Je saisis mes notes en ligne* Scolarité > Saisie de notes

*https://extra.u-picardie.fr/disi4/aidesEntPersonnels/co/205\_-\_SaisieDeNotes.html*

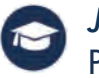

#### *Je détecte le plagiat*

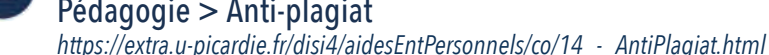

#### Pédagogie > Anti-plagiat

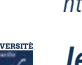

*Je souhaite déposer un projet pédagogique innovant*  [Site UPJV> Accès Personnels > Innovation pédagogique](https://personnels.u-picardie.fr/innovation-pedagogique/accueil/)

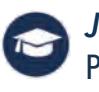

*Je consulte les ressources des BU* Pédagogie > Ressources BU

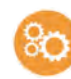

*Je suis enseignant-chercheur et je souhaite réserver un équipement* Outils > Plateformes recherche

*https://extra.u-picardie.fr/disi4/aidesEntPersonnels/co/605\_-\_PlateformesRecherche.html*